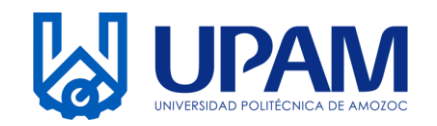

# **BITÁCORA DE MANTENIMIENTO DE LABORATORIOS DE EQUIPO DE COMPUTO**

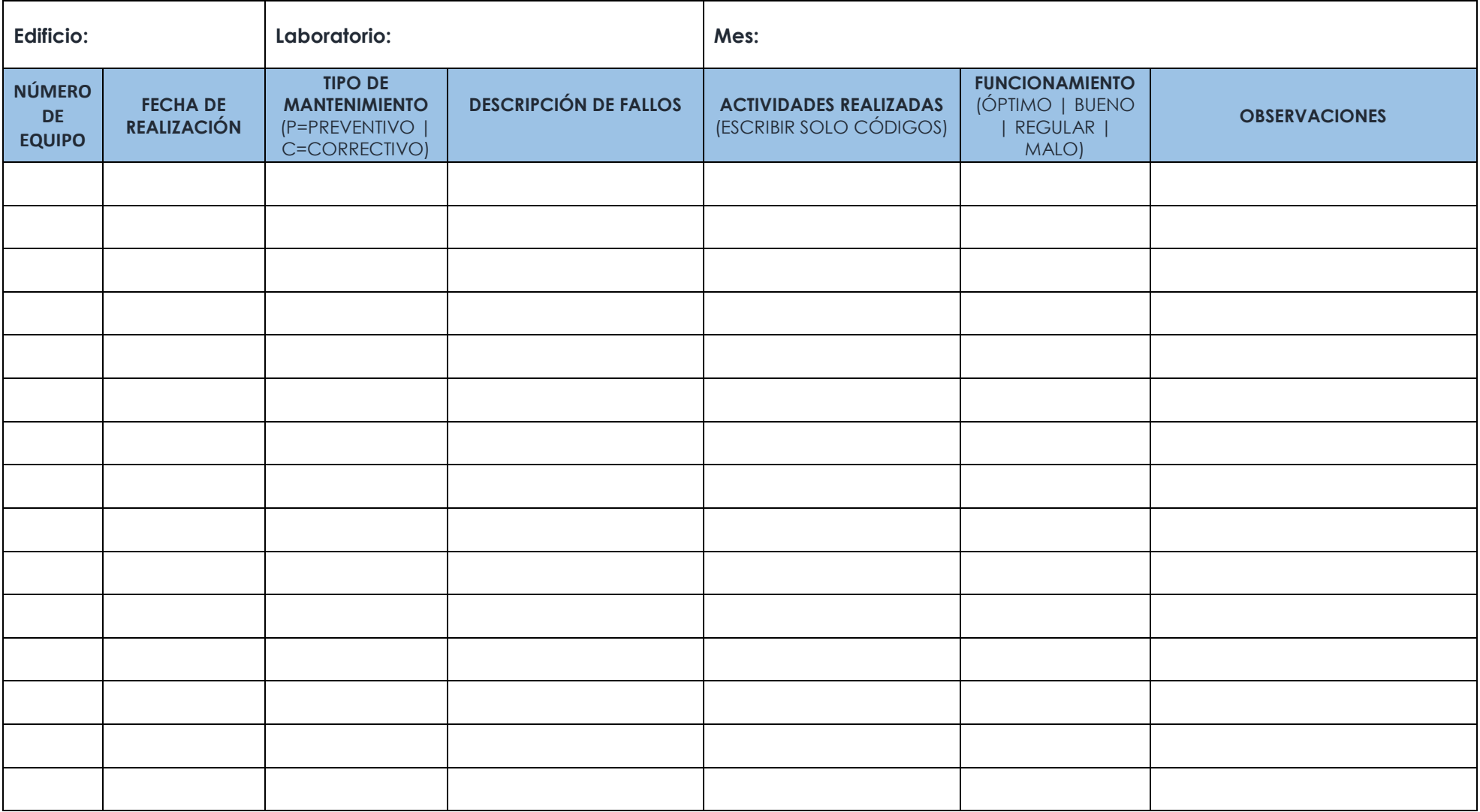

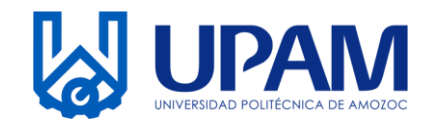

# **BITÁCORA DE MANTENIMIENTO DE LABORATORIOS DE EQUIPO DE COMPUTO**

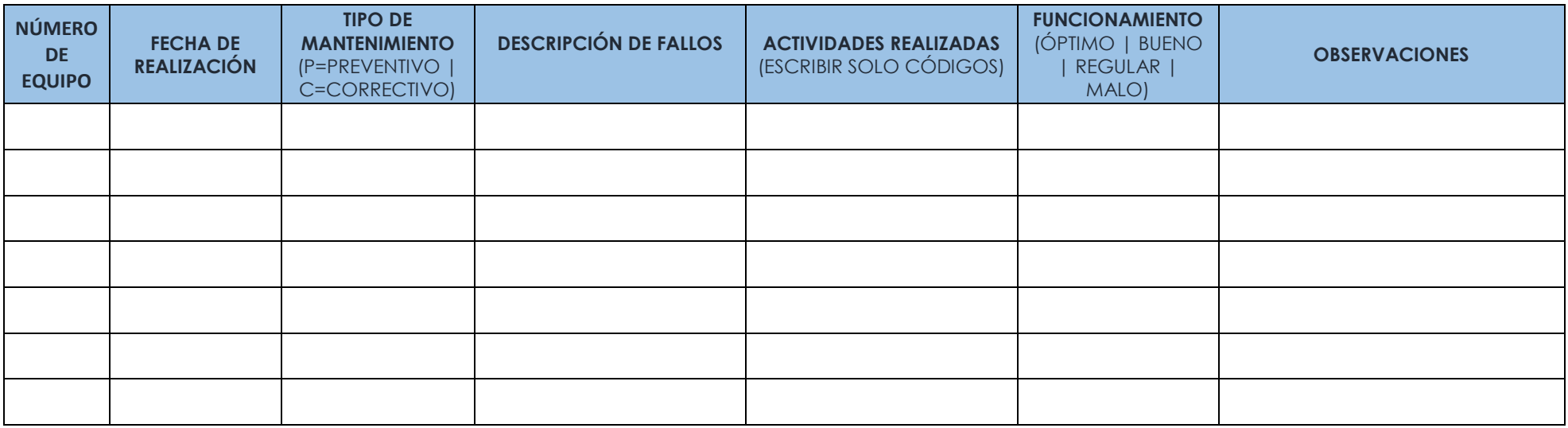

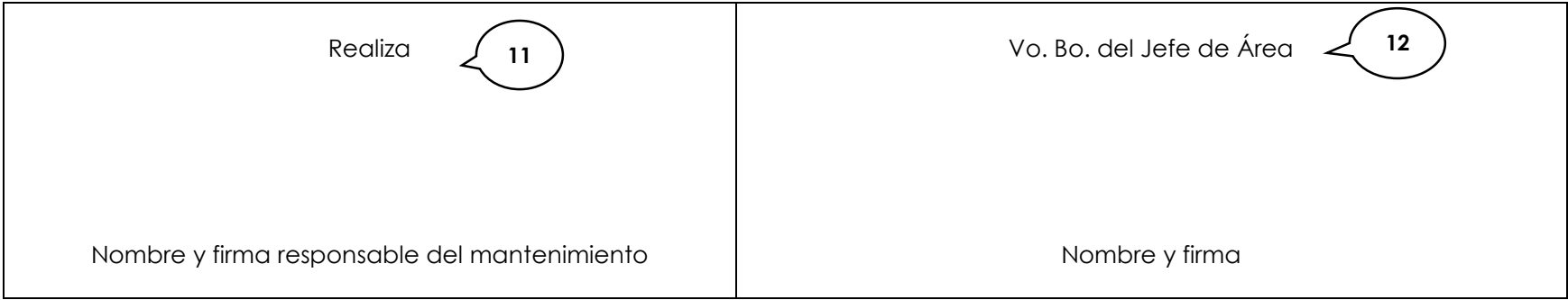

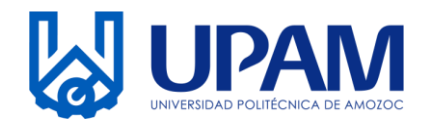

# **BITÁCORA DE MANTENIMIENTO DE LABORATORIOS DE EQUIPO DE COMPUTO**

#### **Instructivo para el llenado del registro R-PLA-02-02 Modificación de Documentos al SGI**

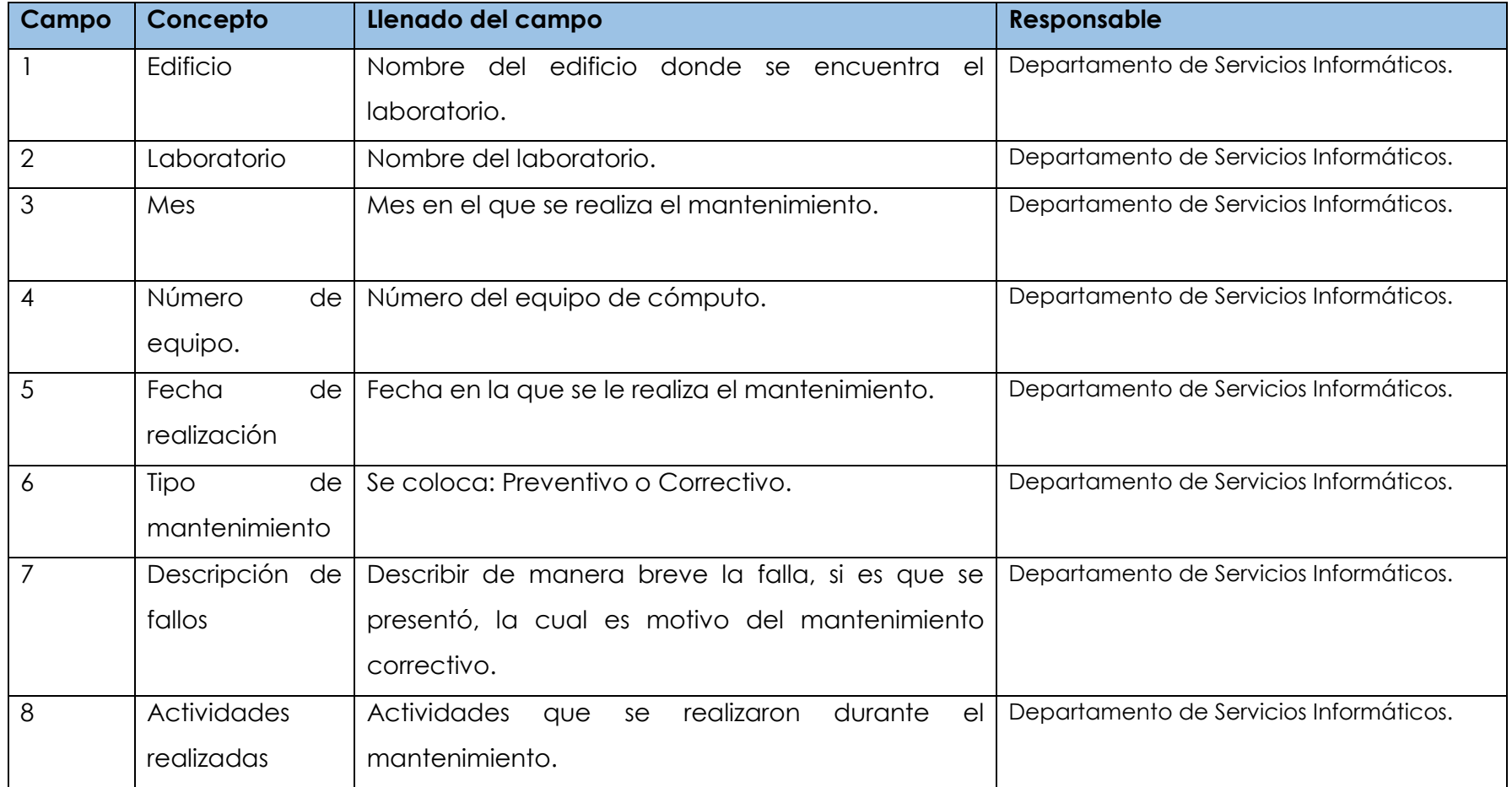

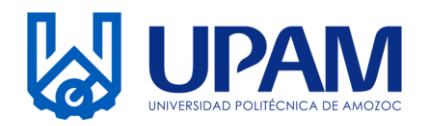

# **BITÁCORA DE MANTENIMIENTO DE LABORATORIOS DE EQUIPO DE COMPUTO**

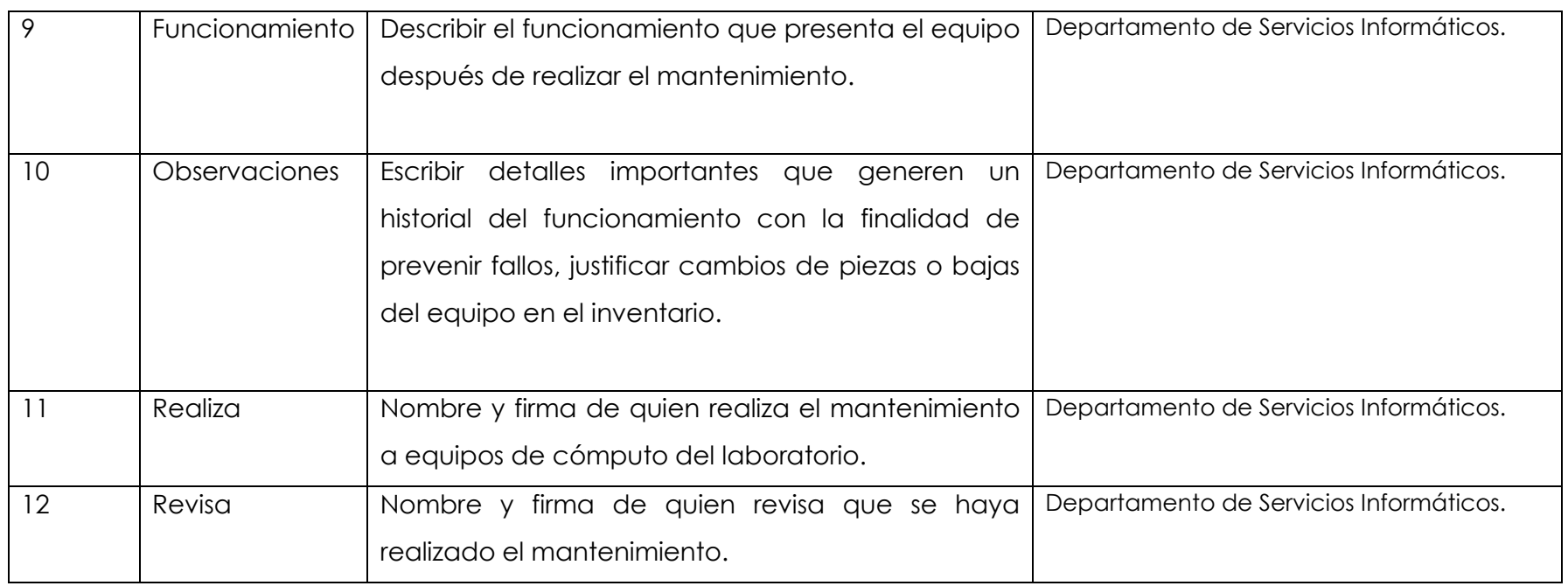

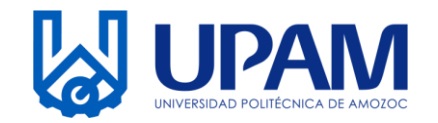

# **BITÁCORA DE MANTENIMIENTO DE LABORATORIOS DE EQUIPO DE COMPUTO**

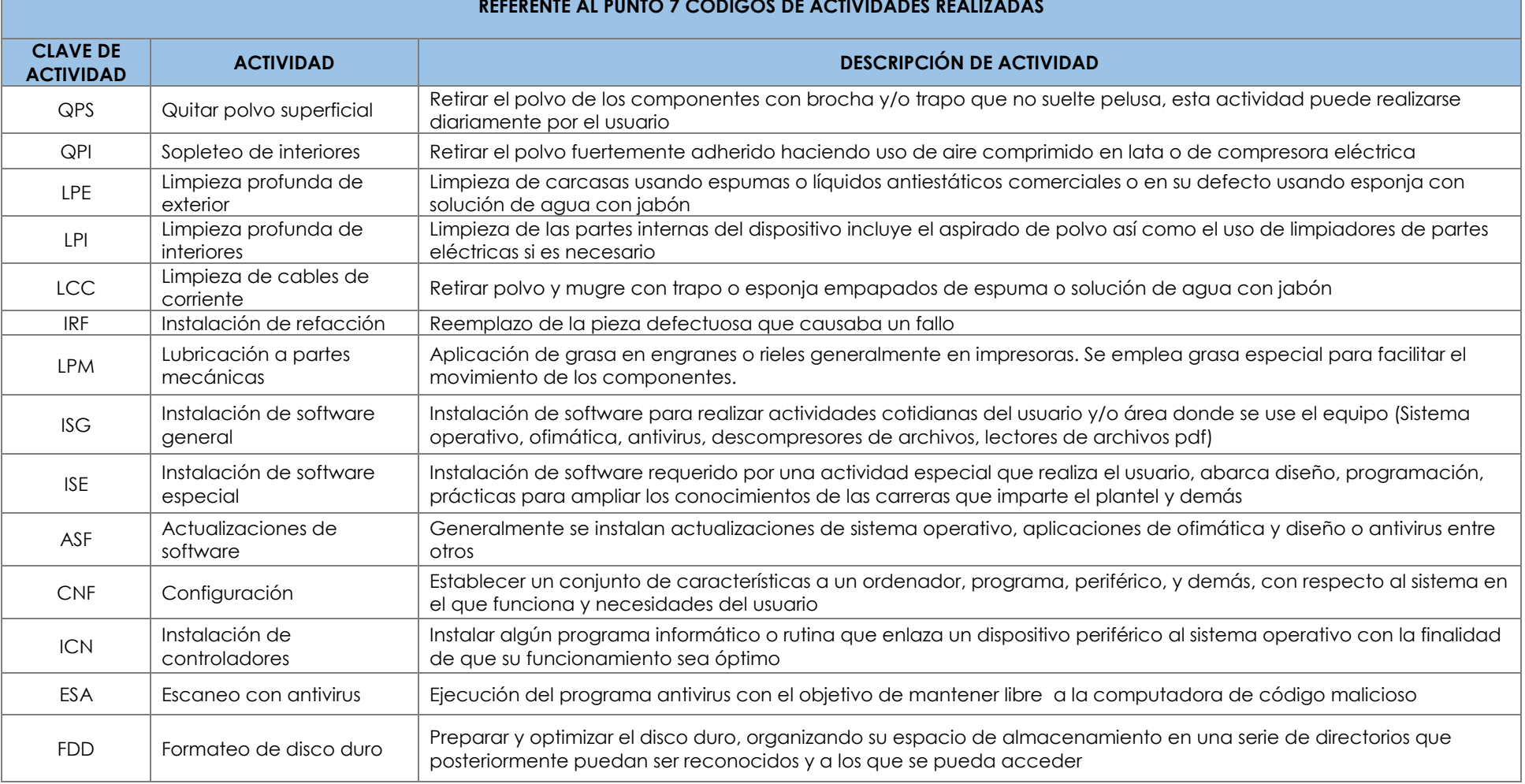

#### **REFERENTE AL PUNTO 7 CÓDIGOS DE ACTIVIDADES REALIZADAS**

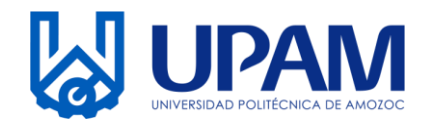

## **BITÁCORA DE MANTENIMIENTO DE LABORATORIOS DE EQUIPO DE COMPUTO**

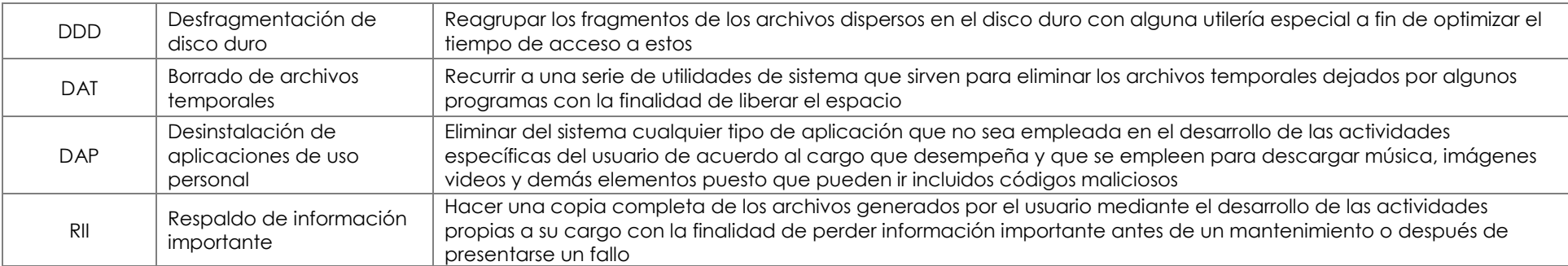